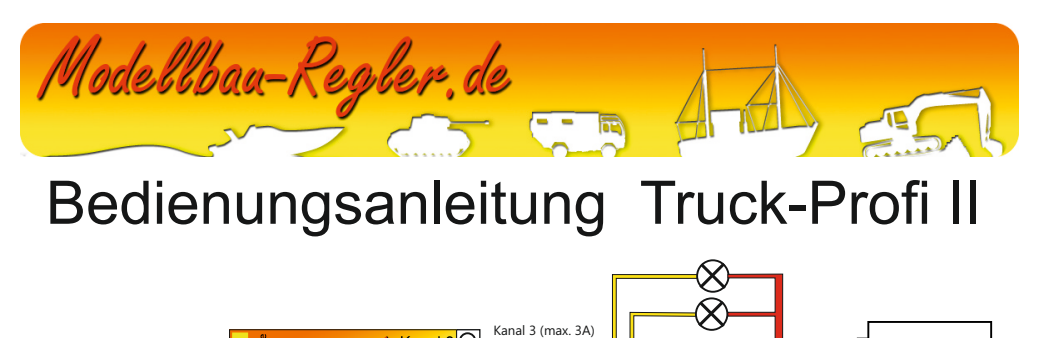

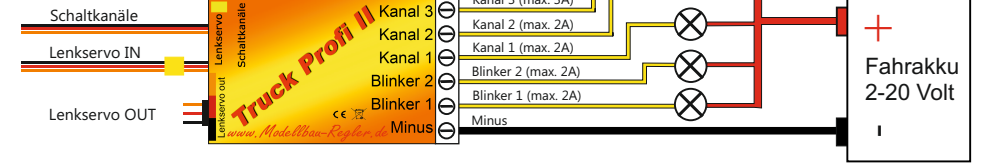

## **Betriebsspannung:** 4,8-6 V **Schaltspannug der Kanäle:** 2-20 V **max. Strom:** 2A (Kanal3 3A)

## **Inbetriebnahme und Bedienung:**

Das Truck-Profi Beleuchtungsmodul passt sich beim Start automatisch auf ihre Fernsteuerung an und reagiert auf Veränderungen des Knüppels ausgehend vom Nullpunkt beim Anstecken. Schalten Sie ihren Sender also auf jeden Fall VOR der Spannungsversorgung ihres Fahrzeuges an und achten Sie darauf, dass alle Steuerknüppel in Neutralposition stehen.

Das Lenkservo "IN" Kabel des Truck-Profi wird direkt an den Empfängerplatz gesteckt, an dem normalerweise das Lenkservo eingesteckt wird. Das Lenkservo wird dann am Truck-Profi Steckplatz Lenk-Servo "OUT" eingesteckt. Dabei darauf achten, dass der Stecker richtig herum gesteckt wird. (Kennzeichnung am Modul beachten) Der Schaltkanaleingang zur Steuerung weiterer Lichtfunktionen wird an einen beliebigen freien Empfängerplatz gesteckt. Die Schaltkanäle für weitere Beleuchtungen können mit einem freien Proportionalkanal oder auch einem Schalter mit 3-Positionen am Sender bedient werden.

Wenn das Lenkservo bewegt wird, leuchtet der entsprechende Blinker auf. Ab ca 20 % Lenkausschlag schaltet sich automatisch der Blinker hinzu. Wünschen Sie einen anderen Wert als 20%, können Sie diesen über den Programmiermodus verändern.

Über den Schaltkanal können der Warnblinker und die Schaltkanäle für Kanal 1 bis 3 geschaltet werden, als auch der Blinker komplett ausgeschaltet werden. (Wenn z.B. beim Crawlen kein Blinken gewünscht wird)

## **Anwendungsbeispiel:**

Im folgenden Beispiel ist das Modul an einen Kanal mit senkrechtem Steuerknüppel angeschlossen. **.**

Warnblinker: Steuerknüppel kurz nach oben lenken und wieder in 0-Position. Der Warnblinker wird eingeschaltet.

Kanal 3: Steuerknüppel länger als 1 Sek. nach oben lenken und wieder in 0-Position. Kanal 3 wird eingeschaltet.

Kanal 1: Steuerknüppel kurz nach unten lenken und wieder in 0-Position. Kanal 1 wird eingeschaltet.

Kanal 2: Steuerknüppel länger als 1 Sek. nach unten lenken und wieder in 0-Position. Kanal 2 wird eingeschaltet.

Blinker aus: Steuerknüppel länger als 5 Sek. nach oben lenken. Dreimaliges Blinken bestätigt den Vorgang.

### *Das Wiederholen der jeweiligen Prozedur schaltet den Kanal/Modus wieder aus!*

Das Modul kann eine beliebige Spannungsquelle schalten. Diese kann der Fahrakku, die 5 Volt BEC Spannung, oder auch ein zusätzlicher Akku nur für die Beleuchtung im Modell sein. Auch verschiedene Spannungsquellen können an unterschiedlichen Kanälen gleichzeitig verwendet werden. Dazu müssen allerdings alle Akku Minusanschlüsse im Modell miteinander verbunden werden. Die einzelnen Schaltkanäle schalten die volle Betriebsspannung. Wenn LEDs verwendet werden, müssen diese deshalb mit passenden Vorwiderständen versehen werden! Glühlampen können ohne Widerstände angeschlossen werden wenn sie zur Betriebsspannung passen und nicht mehr Strom aufnehmen als pro Kanal zugelassen ist.

# **Programmierung:**

Bei Auslieferung ist der Truck Profi II so eingestellt, dass er ab einem Lenkausschlag von ca. 20% des Knüppelweges den Blinker einschaltet. Je nach Modell kann es gewünscht sein, dass der Blinker sich früher, oder erst später einschaltet. Dies kann im Programmiermodus vorgenommen werden.

In den Programmiermodus kommen Sie wie folgt:

- 1. Lenkservo in eine beliebige Richtung voll ausschlagen.
- 2. erst jetzt den TruckProfi II mit Strom versorgen.
- 3. Das Modul geht nun automatisch in den Programmiermodus und fängt an mit den Blinkern zu . Blinken. Damit Sie dies wahrnehmen können, muss mindestens an einem Blinkerkanal eine LED oder Glühlampe angeschlossen sein. Das Modul blinkt einmal, dann zweimal, dann dreimal, ...
- 4. Wünschen Sie den Lenkausschlag bei 30% lassen Sie den Knüppel nach 3x Blinken zurück in die Neutralstellung gehen, für 50% bei 5x Blinken etc.
- 5. Die Programmierung ist abgeschlossen, der TruckProfi II quittiert die erfolgreiche . Programmierung mit 3x Blinken und geht in den Betrieb.

## **Fehler:**

Sollten Sie bis zum 8x Blinken den Knüppel nicht losgelassen haben, wird der TruckProfi abwechselnd Blinken um einen Fehler zu signalisieren. Dann die Stromversorgung trennen und den Vorgang korrekt wiederholen.

Der TruckProfi II wird ebenfalls abwechselnd Blinken, wenn er beim Start kein gültiges Signal erkennt. Überprüfen Sie, dass der TruckProfi korrekt angeschlossen ist, Fernsteuerung und Empfänger eingeschaltet sind und verbinden Sie den TruckProfi erneut mit Strom.

# **Garantiebedingungen:**

Wir gewähren 24 Monate Garantie auf dieses Produkt. Alle weitergehenden Ansprüche sind ausgeschlossen. Das gilt insbesondere für Schadensersatzansprüche, die durch Ausfall oder Fehlfunktion ausgelöst wurden. Für Sachschäden, Personenschäden und deren Folgen, die aus unserer Lieferung oder Arbeit entstehen, übernehmen wir keine Haftung, da uns eine Kontrolle der Handhabung und Anwendung nicht möglich ist. Bei Schäden die durch Betriebsbedingungen außerhalb der angegebenen Daten entstehen können wir keine Garantie gewähren. Dies gilt besonders für :

Zu niedrige, oder zu hohe Betriebsspannungen (Zellenzahl); überhöhte Stromwerte, Verpolung, oder allgemein falsches Anschließen, Wasserschäden, sowie den Betrieb außerhalb funkferngesteuerter Modelle.

### **Rechtliches:**

CE-Prüfung: Dieses Produkt erfüllt die EMV-Richtlinien 89/336/EWG, 91/263/EWG, 92/31/EWG Geprüft nach folgenden Fachgrundnormen: EN 55014-1/A1 55014-2 Verwendungsberech: Funkferngesteuerte Modelle WEEE DE 74067127

Bei Fragen und Problemen wenden sie sich bitte an uns unter:

Manja Willing Ostpreußenstr. 26 49525 Lengerich Steuernummer: 327/5241/1447

USt.-IdNr.: DE234296638 WWW. Modellbau-Regler.de Telefonnummer: 05481-3298716